# Package 'processmapR'

April 6, 2023

<span id="page-0-0"></span>Type Package

Title Construct Process Maps Using Event Data

Version 0.5.3

#### **Description**

Visualize event logs using directed graphs, i.e. process maps. Part of the 'bupaR' framework.

License MIT + file LICENSE

LinkingTo Rcpp, BH

SystemRequirements C++

**Depends** R  $(>= 3.5.0)$ 

**Imports** dplyr, bupaR ( $>= 0.5.1$ ), edeaR ( $>= 0.9.0$ ), DiagrammeR ( $>=$ 1.0.0), ggplot2, stringr, purrr, data.table, shiny, miniUI, glue, forcats, hms, plotly, rlang  $(>= 1.0.0)$ , cli  $(>= 3.2.0)$ , scales, tidyr, htmltools, Rcpp, lifecycle

Encoding UTF-8

## RoxygenNote 7.2.3

Suggests knitr, rmarkdown, eventdataR, testthat (>= 3.0.0), rsvg, DiagrammeRsvg, covr

#### VignetteBuilder knitr

URL <https://bupar.net/>, <https://github.com/bupaverse/processmapr/>,

<https://bupaverse.github.io/processmapR/>

# BugReports <https://github.com/bupaverse/processmapr/issues/>

# Config/testthat/edition 3

Collate 'RcppExports.R' 'create\_base\_precedence.R' 'custom.R' 'deprecated.R' 'dotted\_chart.R' 'dotted\_char\_plotly\_i.R' 'dotted\_chart\_helpers.R' 'export\_graph.R' 'export\_map.R' 'frequency.R' 'get\_meta\_data.R' 'layout.R' 'lined\_chart.R' 'lined chart\_helpers.R' 'lined\_chart\_plotly\_i.R' 'performance.R' 'precedence\_matrix.R' 'precedence\_matrix.plot.R' 'processMapOutput.R' 'process\_map.R' 'process\_matrix.R' 'processmapR.R' 'renderProcessMap.R'

#### <span id="page-1-0"></span>2 custom and  $\sim$  custom  $\sim$  custom  $\sim$  custom  $\sim$  custom  $\sim$  custom  $\sim$  custom  $\sim$

'render\_map.R' 'resource\_map.R' 'resource\_matrix.R' 'trace\_explorer.R' 'utils.R'

# NeedsCompilation yes

Author Gert Janssenswillen [aut, cre], Gerard van Hulzen [ctb], Benoît Depaire [ctb], Felix Mannhardt [ctb], Thijs Beuving [ctb], urvikalia Hasselt University [cph] [ctb]

Maintainer Gert Janssenswillen <gert.janssenswillen@uhasselt.be>

Repository CRAN

Date/Publication 2023-04-06 12:50:02 UTC

# R topics documented:

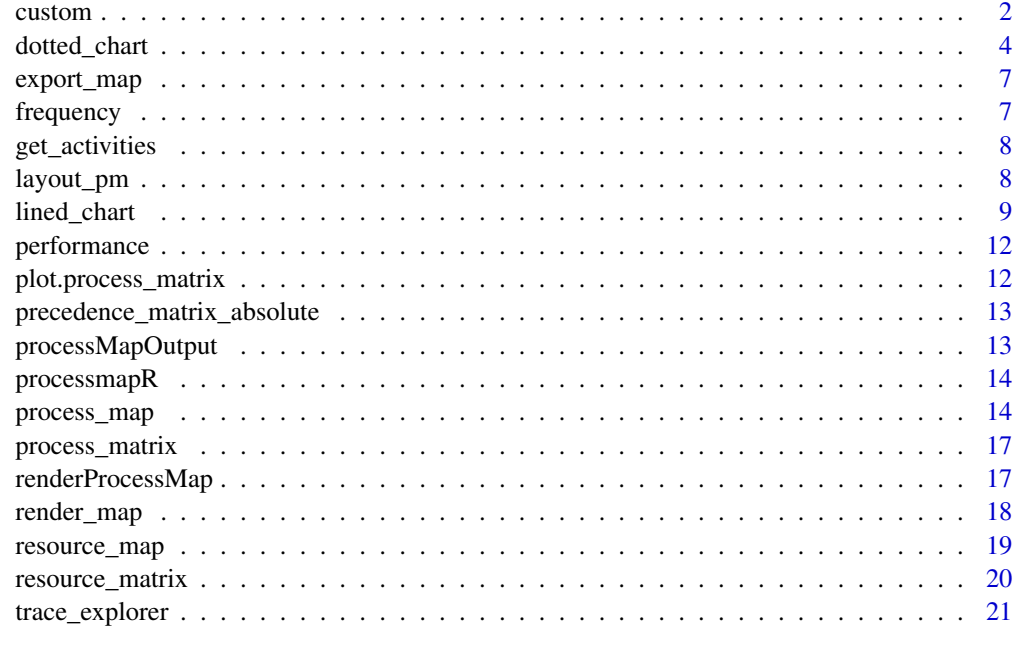

#### **Index** [24](#page-23-0)

custom *Custom map profile*

# Description

Function to create a custom map profile based on some event log attribute.

#### custom 3

# Usage

```
custom(
  FUN = mean,attribute,
  units = ",
  color_scale = "PuBu",
  color_edges = "dodgerblue4"
\mathcal{L}
```
# Arguments

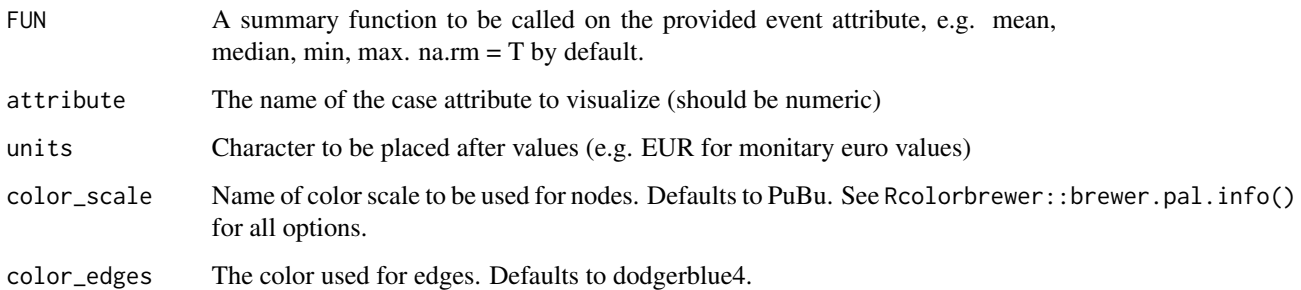

# Details

If used for edges, it will show the attribute values which related to the out-going node of the edge.#'

#### Examples

```
## Not run:
library(eventdataR)
library(processmapR)
data(traffic_fines)
# make sure the amount attribute is propagated forward in each trace
# using zoo::na.locf instead of tidyr::fill since it is much faster
# still the whole pre-processing is still very slow
library(zoo)
traffic_fines_prepared <- traffic_fines %>%
filter_trace_frequency(percentage = 0.8) %>%
group_by_case() %>%
mutate(amount = na.locf(amount, na.rm = F)) %>%
ungroup_eventlog()
process_map(traffic_fines_prepared, type_nodes = custom(attribute = "amount", units = "EUR"))
## End(Not run)
```
<span id="page-3-1"></span><span id="page-3-0"></span>dotted\_chart *Dotted Chart*

#### Description

A dotted chart is a graph in which each activity instance is displayed with a point (dot). The x-axis refers to the time aspect, while the y-axis refers to cases.

```
dotted_chart(
  log,
  x = c("absolute", "relative", "relative_week", "relative_day"),
  sort = c("auto", "start", "end", "duration", "start_week", "start_day"),
  color = NULL,
  units = c("auto", "secs", "mins", "hours", "days", "weeks"),
  add_end_events = FALSE,
  scale_color = bupaR::scale_color_discrete_bupaR,
 plotly = FALSE,eventlog = deprecated()
)
## S3 method for class 'eventlog'
dotted_chart(
  log,
 x = c("absolute", "relative", "relative", "relative_weak", "relative\_day")sort = c("auto", "start", "end", "duration", "start_week", "start_day"),
  color = NULL,
  units = c("auto", "secs", "mins", "hours", "days", "weeks"),
  add_end_events = FALSE,
  scale_color = bupaR::scale_color_discrete_bupaR,
 plotly = FALSE,
  eventlog = deprecated()
)
## S3 method for class 'activitylog'
dotted_chart(
  log,
 x = c("absolute", "relative", "relative_week", "relative_day"),
  sort = c("auto", "start", "end", "duration", "start_week", "start_day"),
  color = NULL,
  units = c("auto", "secs", "mins", "hours", "days", "weeks"),
  add_end_events = FALSE,
  scale_color = bupaR::scale_color_discrete_bupaR,
 plotly = FALSE,
  eventlog = deprecated()
)
```

```
## S3 method for class 'grouped_eventlog'
dotted_chart(
  log,
  x = c("absolute", "relative", "relative_week", "relative_day"),
  sort = c("auto", "start", "end", "duration", "start_week", "start_day"),
  color = NULL,
  units = c("auto", "secs", "mins", "hours", "days", "weeks"),
  add_end_events = FALSE,
  scale_color = bupaR::scale_color_discrete_bupaR,
 plotly = FALSE,
 eventlog = deprecated()
\mathcal{L}## S3 method for class 'grouped_activitylog'
dotted_chart(
 log,
 x = c("absolute", "relative", "relative_week", "relative_day"),
 sort = c("auto", "start", "end", "duration", "start_week", "start_day"),
  color = NULL,
 units = c("auto", "secs", "mins", "hours", "days", "weeks"),
  add_end_events = FALSE,
  scale_color = bupaR::scale_color_discrete_bupaR,
 plotly = FALSE,
 eventlog = deprecated()
\lambda
```
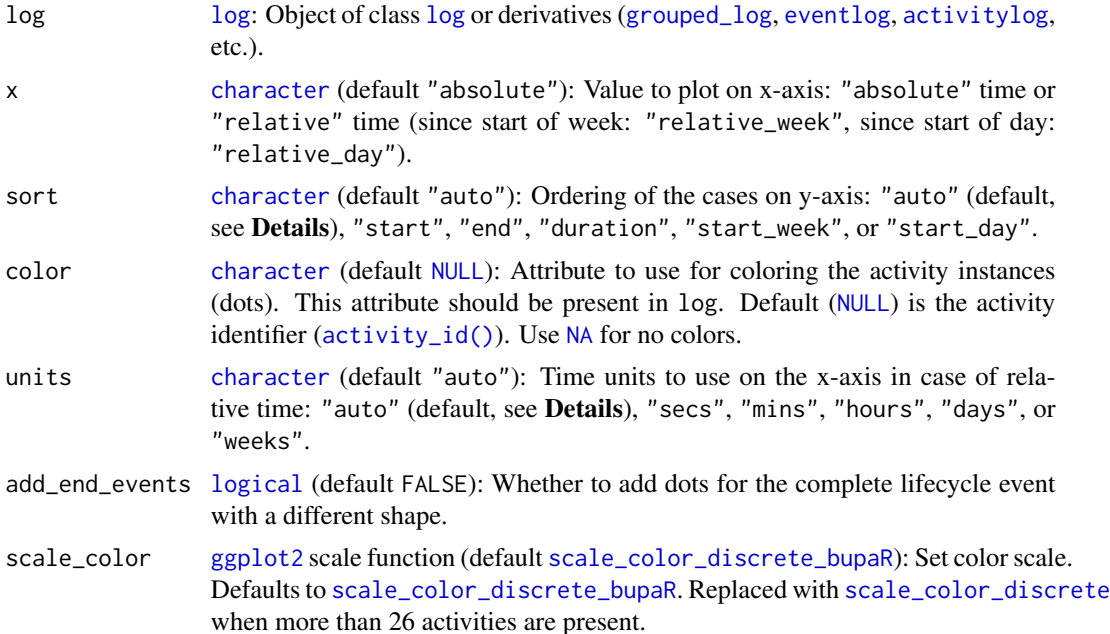

<span id="page-5-0"></span>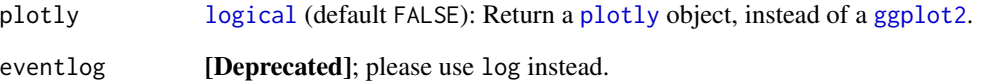

#### Details

When setting sort to "auto", the ordering of cases is done automatically, based on the specified value of x:

- $x = "absolute": sort = "start",$
- $x =$  "relative": sort = "duration",
- x = "relative\_week": sort = "start\_week",
- x = "relative\_day": sort = "start\_day".

When setting units to "auto", the time units on the x-axis is done automatically, based on the specified value of x:

- $x =$  "absolute": units = "weeks",
- $x = "relative": units = "weeks",$
- $x = "relative-week": units = "secs",$
- x = "relative\_day": units = "secs".

#### Methods (by class)

- dotted\_chart(eventlog): Create dotted chart for an [eventlog](#page-0-0).
- dotted\_chart(activitylog): Create dotted chart for an [activitylog](#page-0-0).
- dotted\_chart(grouped\_eventlog): Create dotted chart for a [grouped\\_eventlog](#page-0-0).
- dotted\_chart(grouped\_activitylog): Create dotted chart for a [grouped\\_activitylog](#page-0-0).

#### Examples

```
library(processmapR)
library(eventdataR)
patients %>%
 dotted{\_}chart(x = "absolute", sort = "start", color = "emplope")
```
<span id="page-6-0"></span>

# Description

Export process map to pdf, png, ps or svg.

# Usage

```
export_map(
  map,
  file_name = NULL,
  file_type = NULL,
  title = NULL,
  width = NULL,
  height = NULL\mathcal{L}
```
# Arguments

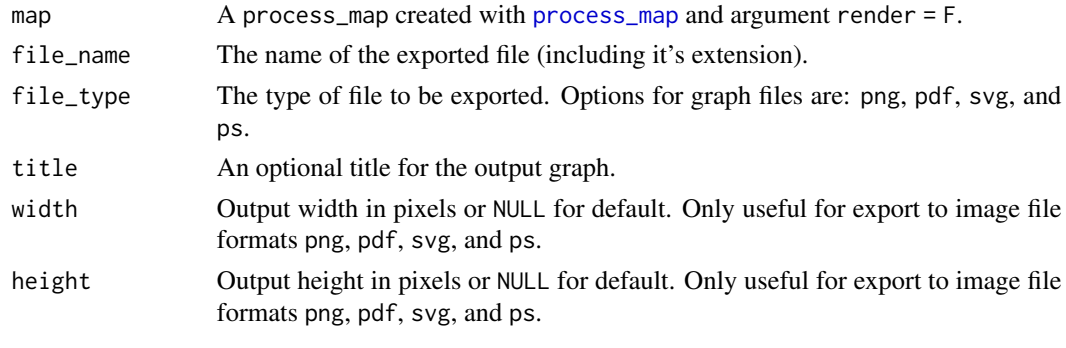

frequency *Frequency map profile*

# Description

Function to create a frequency profile for a process map.

```
frequency(
  value = c("absolute", "relative", "absolute-case", "relative-case",
    "relative-antecedent", "relative-consequent"),
 color_scale = "PuBu",
  color_edges = "dodgerblue4"
\mathcal{L}
```
<span id="page-7-0"></span>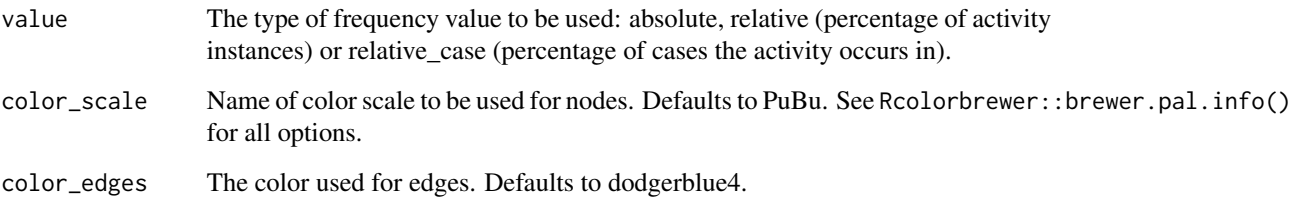

get\_activities *Get data values for activities and flows from process map*

# Description

Get data values for activities and flows from process map

#### Usage

```
get_activities(process_map)
```

```
get_flows(process_map)
```
# Arguments

process\_map An object created using process\_map function. Can both be a rendered or not rendered object.

<span id="page-7-1"></span>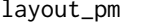

Configure layout parameters for process map

# Description

Configure layout parameters for process map

```
layout_pm(fixed_positions = NULL, edge_weight = FALSE, edge_cutoff = 0)
```
# <span id="page-8-0"></span>lined\_chart 9

#### Arguments

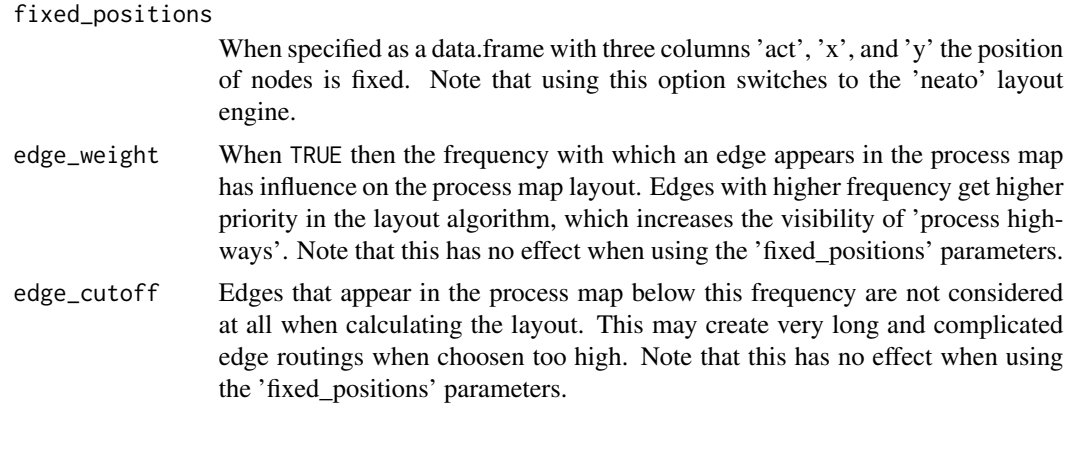

lined\_chart *Lined Chart*

#### Description

A lined chart is a graph in which each activity instance is displayed with a line. The x-axis refers to the time aspect, while the y-axis refers to cases.

```
lined_chart(
  log,
 x = c("absolute", "relative"),
  sort = c("auto", "start", "end", "duration"),
 color = NULL,
 units = c("auto", "secs", "mins", "hours", "days", "weeks"),
 line_width = 2,
 plotly = FALSE,
 scale_color = bupaR::scale_color_discrete_bupaR,
 eventlog = deprecated()
)
## S3 method for class 'eventlog'
lined_chart(
  log,
 x = c("absolute", "relative"),
 sort = c("auto", "start", "end", "duration"),
 color = NULL,
 units = c("auto", "secs", "mins", "hours", "days", "weeks"),
  line_width = 2,
 plotly = FALSE,
  scale_color = bupaR::scale_color_discrete_bupaR,
```

```
eventlog = deprecated()
\lambda## S3 method for class 'activitylog'
lined_chart(
  log,
 x = c("absolute", "relative"),sort = c("auto", "start", "end", "duration"),
  color = NULL,
  units = c("auto", "secs", "mins", "hours", "days", "weeks"),
  line_width = 2,
 plotly = FALSE,
  scale_color = bupaR::scale_color_discrete_bupaR,
 eventlog = deprecated()
\mathcal{L}## S3 method for class 'grouped_eventlog'
lined_chart(
 log,
  x = c("absolute", "relative"),
  sort = c("auto", "start", "end", "duration"),
  color = NULL,
  units = c("auto", "secs", "mins", "hours", "days", "weeks"),
  line_width = 2,
 plotly = FALSE,
  scale_color = bupaR::scale_color_discrete_bupaR,
  eventlog = deprecated()
\lambda## S3 method for class 'grouped_activitylog'
lined_chart(
 log,
  x = c("absolute", "relative"),
  sort = c("auto", "start", "end", "duration"),
  color = NULL,
  units = c("auto", "secs", "mins", "hours", "days", "weeks"),
  line_width = 2,
 plotly = FALSE,
  scale_color = bupaR::scale_color_discrete_bupaR,
  eventlog = deprecated()
\mathcal{L}
```
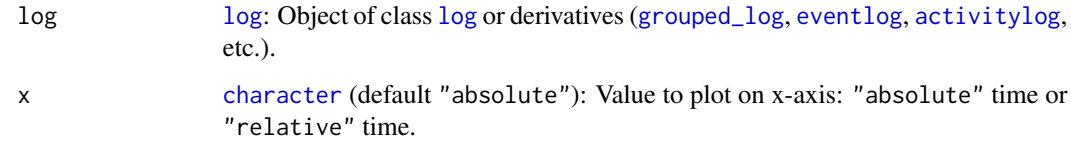

<span id="page-9-0"></span>

# <span id="page-10-0"></span>lined\_chart 11

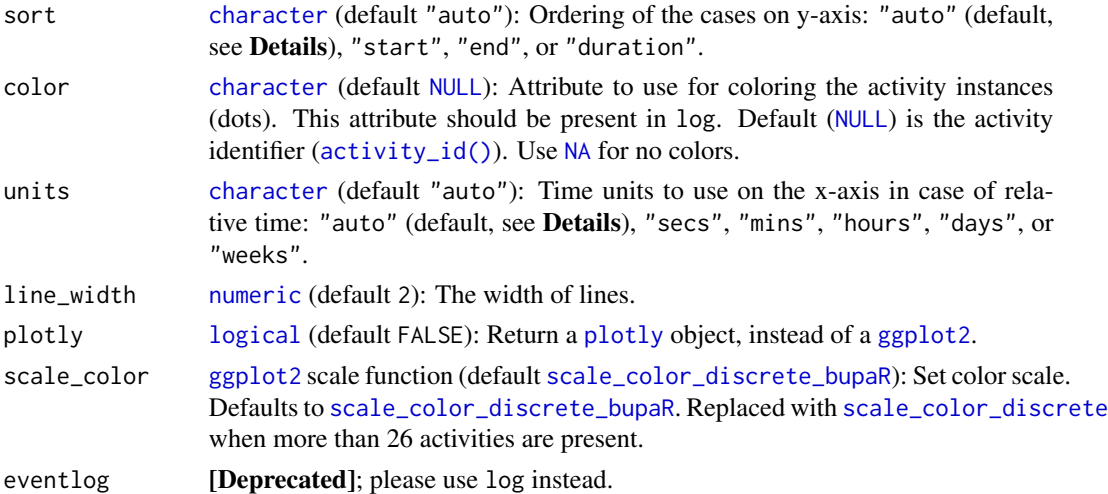

#### Details

When setting sort to "auto", the ordering of cases is done automatically, based on the specified value of x:

- $x = "absolute": sort = "start",$
- x = "relative": sort = "duration".

When setting units to "auto", the time units on the x-axis is done automatically, based on the specified value of x:

- $x =$  "absolute": units = "weeks",
- x = "relative": units = "weeks".

# Methods (by class)

- lined\_chart(eventlog): Create lined chart for an [eventlog](#page-0-0).
- lined\_chart(activitylog): Create lined chart for an [activitylog](#page-0-0).
- lined\_chart(grouped\_eventlog): Create lined chart for a [grouped\\_eventlog](#page-0-0).
- lined\_chart([grouped\\_activitylog](#page-0-0)): Create lined chart for a grouped\_activitylog.

#### See Also

#### [dotted\\_chart\(\)](#page-3-1)

#### Examples

```
library(processmapR)
library(eventdataR)
patients %>%
 lined_cchart(x = "absolute", color = "employee")
```
<span id="page-11-0"></span>

#### Description

Function to create a performance map profile to be used as the type of a process map. It results in a process map describing process time.

#### Usage

```
performance(
 FUN = mean,
 units = c("mins", "secs", "hours", "days", "weeks", "months", "quarters", "semesters",
    "years"),
  flow_time = c("idle_time", "inter_start_time"),
  color_scale = "Reds",
 color_edges = "red4",
  ...
\mathcal{L}
```
#### Arguments

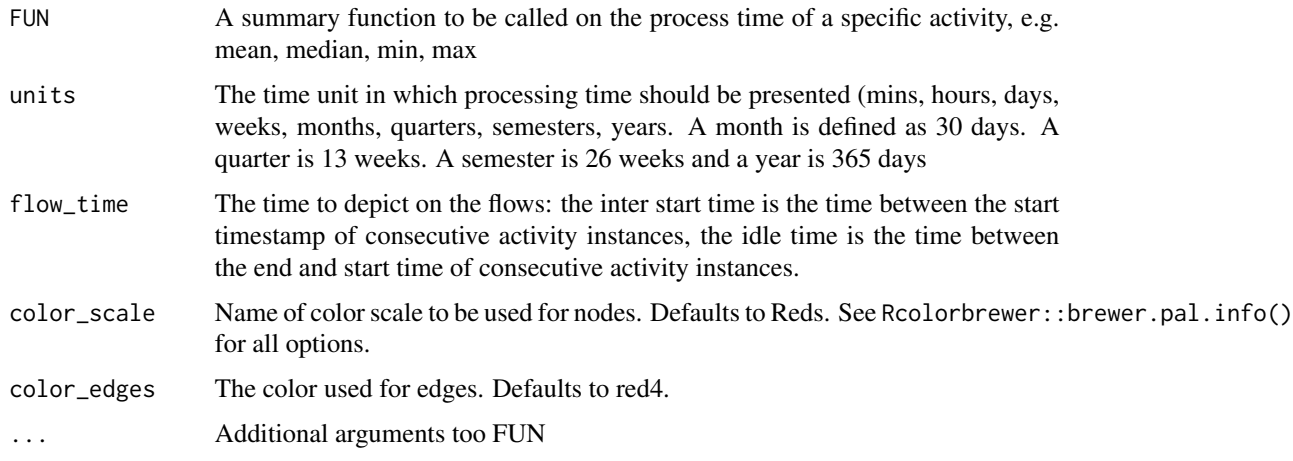

plot.process\_matrix *Process Matrix Plot*

# Description

Visualize a precendence matrix. A generic plot function for precedences matrices.

#### <span id="page-12-0"></span>Usage

```
## S3 method for class 'process_matrix'
plot(x, \ldots)
```
# Arguments

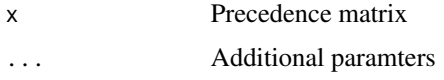

#### Value

A ggplot object, which can be customized further, if deemed necessary.

precedence\_matrix\_absolute *Precedence Matrix*

# Description

Construct a precedence matrix, showing how activities are followed by each other. This function computes the precedence matrix directly in C++ for efficiency. Only the type absolute of ([precedence\\_matrix](#page-0-0)) is supported.

#### Usage

```
precedence_matrix_absolute(eventlog, lead = 1)
```
#### Arguments

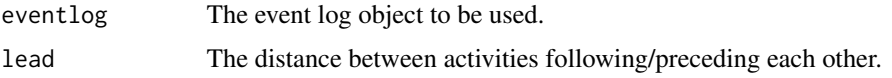

processMapOutput *Widget output function for use in Shiny*

# Description

Widget output function for use in Shiny

```
processMapOutput(outputId, width = "100%", heigth = "400px")
```
<span id="page-13-0"></span>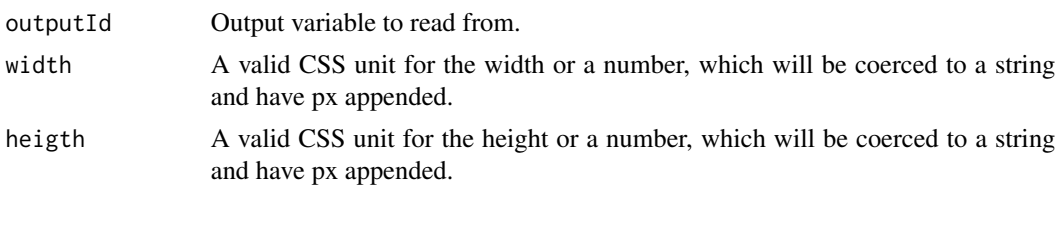

processmapR *processmapR - Process Maps in R*

# Description

This package provides several useful techniques process visualization.

<span id="page-13-1"></span>process\_map *Process Map*

# Description

A function for creating a process map of an event log.

```
process_map(
  log,
  type = frequency("absolute"),
  sec = NULL,type_nodes = type,
  type_edges = type,
  sec_nodes = sec,
  sec_edges = sec,
  rankdir = "LR",
  render = T,
  fixed_edge_width = F,
  layout = layout_pm(),
  fixed_node_pos = NULL,
  eventlog = deprecated(),
  ...
\lambda## S3 method for class 'eventlog'
process_map(
  log,
  type = frequency("absolute"),
```
process\_map 15

```
sec = NULL,type_nodes = type,
  type_edges = type,
  sec_nodes = sec,
  sec_edges = sec,
  rankdir = "LR",render = T,
  fixed\_edge\_width = F,
  layout = layout_pm(),
  fixed_node_pos = NULL,
 eventlog = deprecated(),
  ...
)
## S3 method for class 'grouped_eventlog'
process_map(
  log,
  type = frequency("absolute"),
  sec = NULL,
  type_nodes = type,
  type_edges = type,
  sec\_nodes = sec,sec_edges = sec,
  rankdir = "LR",render = T,
  fixed\_edge\_width = F,
  layout = layout_pm(),
  fixed_node_pos = NULL,
  eventlog = dependence(),...
\mathcal{L}## S3 method for class 'activitylog'
process_map(
  log,
  type = frequency("absolute"),
  sec = NULL,type_nodes = type,
  type_edges = type,
  sec_nodes = sec,
  sec_edges = sec,
  rankdir = "LR",render = T,
  fixed\_edge\_width = F,
  layout = layout_pm(),
  fixed_node_pos = NULL,
  eventlog = deprecated(),
  ...
```
<span id="page-15-0"></span> $\mathcal{L}$ 

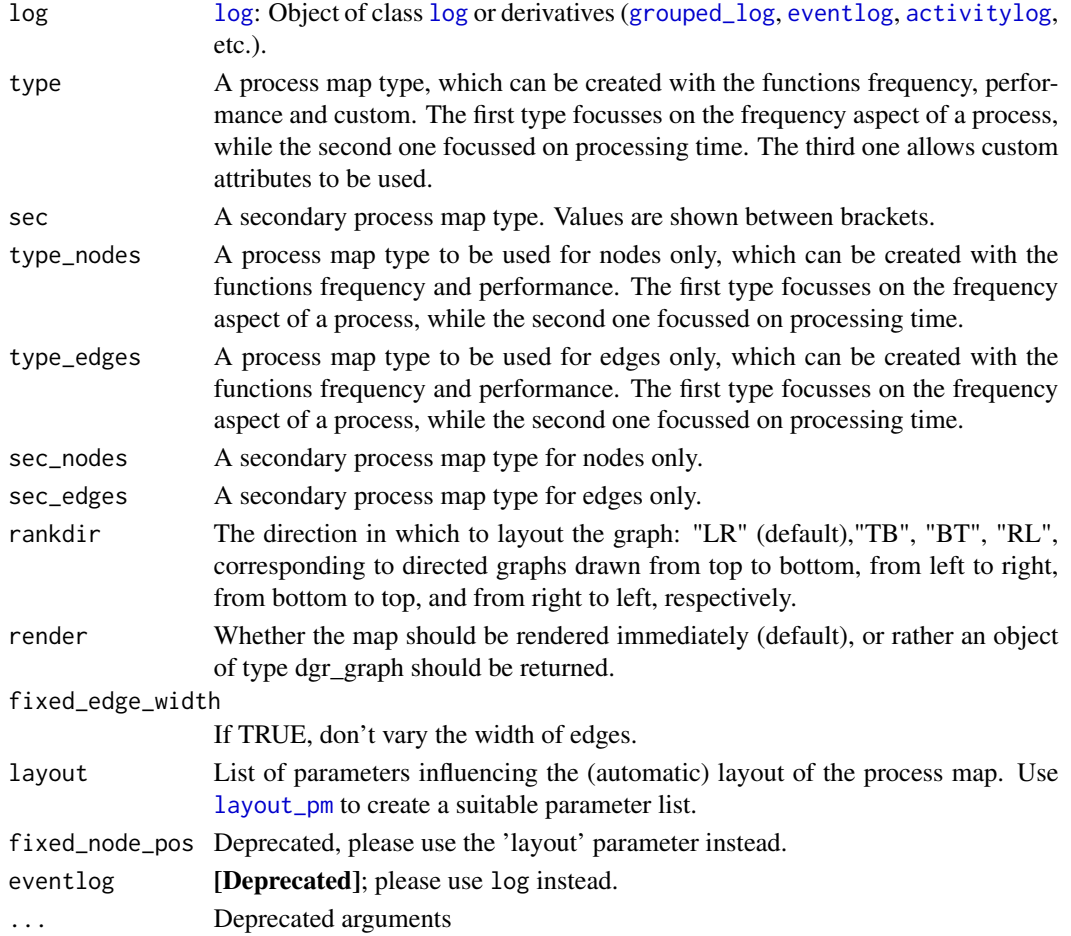

# Methods (by class)

- process\_map(eventlog): Process map for event log
- process\_map(grouped\_eventlog): Process map for event log
- process\_map(activitylog): Process map for activitylog

# Examples

```
## Not run:
library(eventdataR)
data(patients)
process_map(patients)
```
## End(Not run)

<span id="page-16-0"></span>process\_matrix *Create process matrix*

# Description

Create process matrix

#### Usage

```
process_matrix(log, type, ..., eventlog = deprecated())
## S3 method for class 'eventlog'
process_matrix(log, type = frequency(), ..., eventlog = deprecated())
## S3 method for class 'activitylog'
process_matrix(log, type = frequency(), ..., eventlog = deprecated())
```
# Arguments

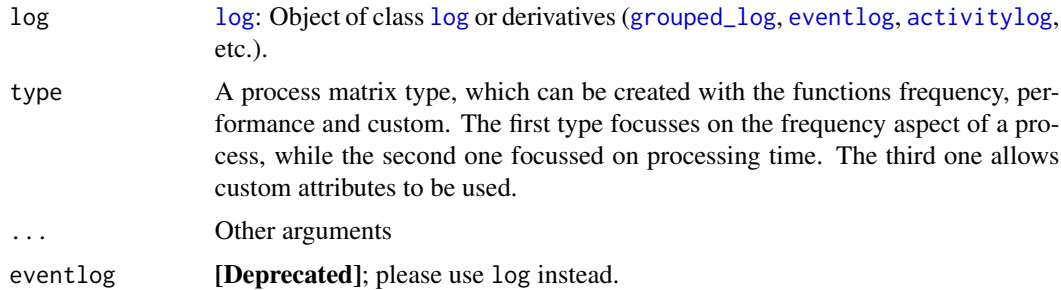

#### Methods (by class)

- process\_matrix(eventlog): Process matrix for event log
- process\_matrix(activitylog): Process matrix for activity log

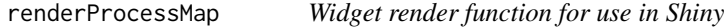

#### Description

Widget render function for use in Shiny

```
renderProcessMap(expr, env = parent.frame(), quoted = FALSE)
```
<span id="page-17-0"></span>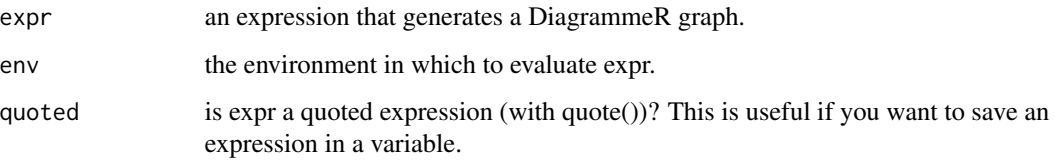

render\_map *Render process map*

# Description

Render process map

# Usage

```
render_map(
  map,
  layout = NULL,
  output = NULL,
  as_svg = FALSE,
  title = NULL,
  width = NULL,
  height = NULL\mathcal{L}
```
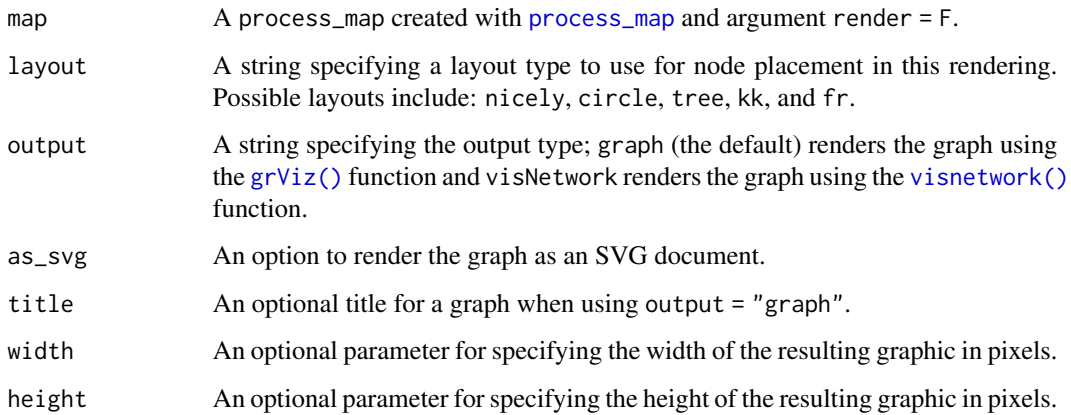

<span id="page-18-0"></span>resource\_map *Resource Map*

#### Description

A function for creating a resource map of an event log based on handover of work.

# Usage

```
resource_map(log, type, render, ..., eventlog = deprecated())
## S3 method for class 'eventlog'
resource_map(
  log,
  type = frequency("absolute"),
  render = T,
  ...,
 eventlog = deprecated()
\mathcal{L}## S3 method for class 'activitylog'
resource_map(
  log,
  type = frequency("absolute"),
  render = T,
  ...,
 eventlog = deprecated()
\lambda
```
#### Arguments

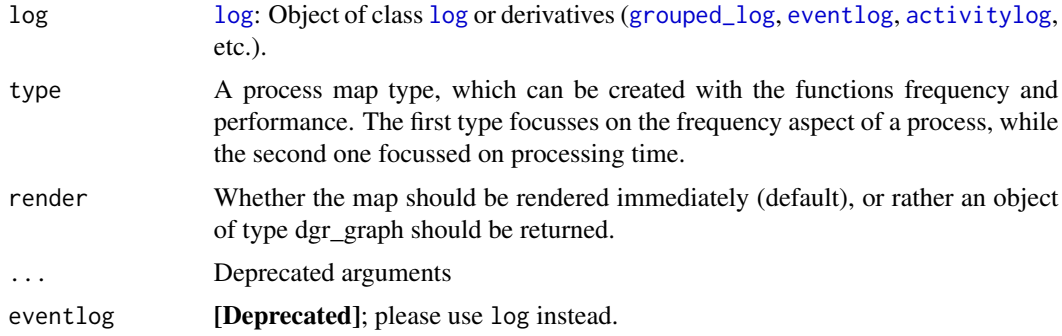

# Methods (by class)

- resource\_map(eventlog): Create resource map for eventlog
- resource\_map(activitylog): Create resource map for activity log

# Examples

```
## Not run:
library(eventdataR)
data(patients)
resource_map(patients)
```
## End(Not run)

resource\_matrix *Resource Matrix*

# Description

Construct a resource matrix, showing how work is handed over

#### Usage

```
resource_matrix(log, type, eventlog = deprecated())
## S3 method for class 'eventlog'
resource_matrix(
  log,
 type = c("absolute", "relative", "relative-antecedent", "relative-consequent"),
 eventlog = deprecated()
\lambda## S3 method for class 'activitylog'
resource_matrix(
  log,
 type = c("absolute", "relative", "relative-antecedent", "relative-consequent"),
 eventlog = deprecated()
\mathcal{L}
```
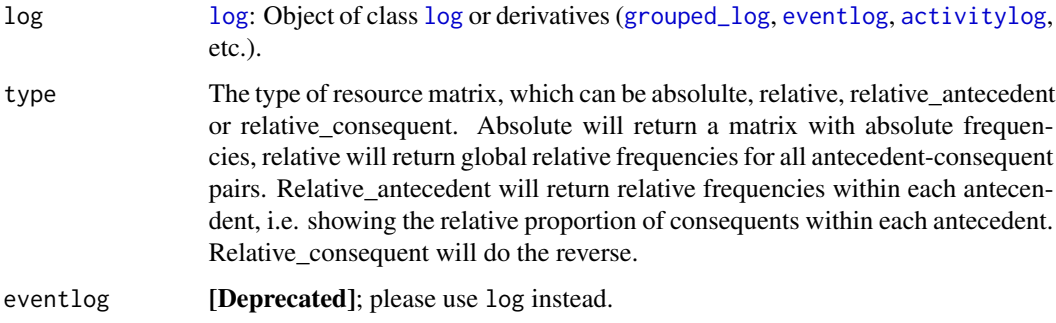

<span id="page-19-0"></span>

# <span id="page-20-0"></span>trace\_explorer 21

#### Methods (by class)

- resource\_matrix(eventlog): Resource matrix of event log
- resource\_matrix(activitylog): Resource matrix of activity log

#### Examples

```
## Not run:
library(eventdataR)
data(patients)
precedence_matrix(patients)
```
## End(Not run)

<span id="page-20-1"></span>trace\_explorer *Trace Explorer*

#### Description

Different activity sequences in the log can be visualized with [trace\\_explorer\(\)](#page-20-1). With the type argument, it can be used to explore frequent as well as infrequent traces. The coverage argument specificies how much of the log you want to explore. By default it is set at 0.2, meaning that it will show the most (in)frequency traces covering 20% of the log.

```
trace_explorer(
  log,
  coverage = NULL,
  n_traces = NULL,
  type = c("frequent", "infrequent"),
  coverage_labels = c("relative", "absolute", "cumulative"),
  abbreviate = TRUE,show_labels = TRUE,
  label\_size = 3,scale_fill = bupaR::scale_fill_discrete_bupaR,
  raw_data = FALSE,plotly = FALSE,
  eventlog = deprecated(),
  .abbreviate = deprecated()
\mathcal{L}## S3 method for class 'eventlog'
trace_explorer(
  log,
  coverage = NULL,
  n_traces = NULL,
```

```
type = c("frequent", "infrequent"),
  coverage_labels = c("relative", "absolute", "cumulative"),
  abbreviate = TRUE,show_labels = TRUE,
  label\_size = 3,scale_fill = bupaR::scale_fill_discrete_bupaR,
  raw_data = FALSE,plotly = FALSE,
 eventlog = dependence(),.abbreviate = deprecated()
\mathcal{L}## S3 method for class 'activitylog'
trace_explorer(
  log,
  coverage = NULL,
 n_traces = NULL,
  type = c("frequent", "infrequent"),
  coverage_labels = c("relative", "absolute", "cumulative"),
  abbreviate = TRUE,
  show_labels = TRUE,
  label\_size = 3,scale_fill = bupaR::scale_fill_discrete_bupaR,
  raw_data = FALSE,
 plotly = FALSE,
 eventlog = deprecated(),
  .abbreviate = deprecated()
)
```
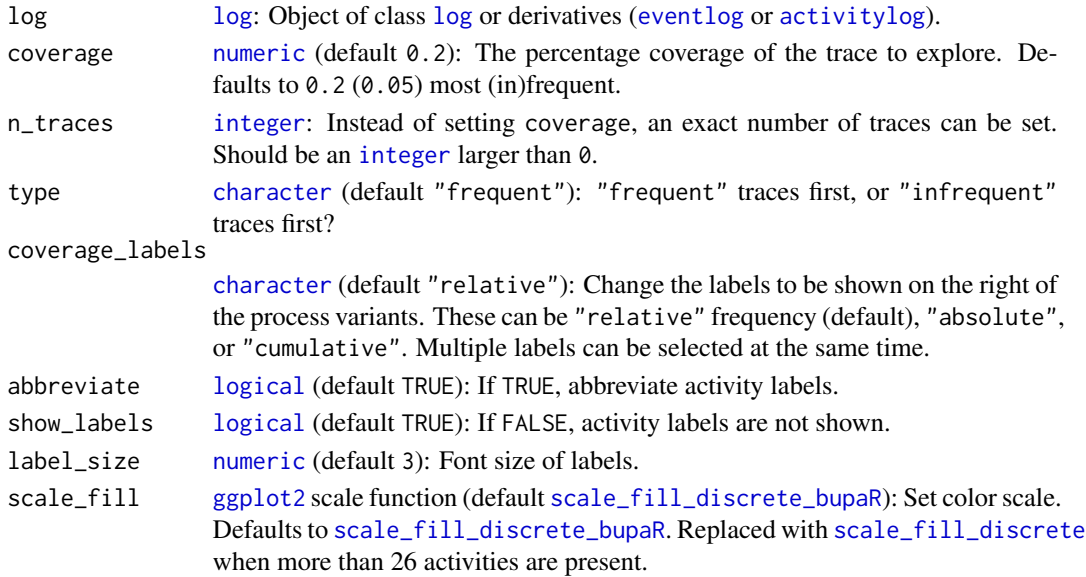

<span id="page-21-0"></span>

# <span id="page-22-0"></span>trace\_explorer 23

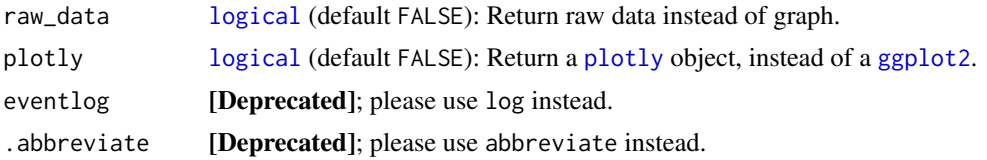

# Methods (by class)

- trace\_explorer(eventlog): Trace explorer for an [eventlog](#page-0-0).
- trace\_explorer(activitylog): Trace explorer for an [activitylog](#page-0-0).

# Examples

library(processmapR) library(eventdataR)

patients %>% trace\_explorer(coverage = 0.8)

# <span id="page-23-0"></span>Index

∗ interval precedence\_matrix\_absolute, [13](#page-12-0) activity\_id(), *[5](#page-4-0)*, *[11](#page-10-0)* activitylog, *[5,](#page-4-0) [6](#page-5-0)*, *[10,](#page-9-0) [11](#page-10-0)*, *[16,](#page-15-0) [17](#page-16-0)*, *[19,](#page-18-0) [20](#page-19-0)*, *[22,](#page-21-0) [23](#page-22-0)* character, *[5](#page-4-0)*, *[10,](#page-9-0) [11](#page-10-0)*, *[22](#page-21-0)* custom, [2](#page-1-0) dotted\_chart, [4](#page-3-0) dotted\_chart(), *[11](#page-10-0)* eventlog, *[5,](#page-4-0) [6](#page-5-0)*, *[10,](#page-9-0) [11](#page-10-0)*, *[16,](#page-15-0) [17](#page-16-0)*, *[19,](#page-18-0) [20](#page-19-0)*, *[22,](#page-21-0) [23](#page-22-0)* export\_map, [7](#page-6-0) frequency, [7](#page-6-0) get\_activities, [8](#page-7-0) get\_flows *(*get\_activities*)*, [8](#page-7-0) ggplot2, *[5,](#page-4-0) [6](#page-5-0)*, *[11](#page-10-0)*, *[22,](#page-21-0) [23](#page-22-0)* grouped\_activitylog, *[6](#page-5-0)*, *[11](#page-10-0)* grouped\_eventlog, *[6](#page-5-0)*, *[11](#page-10-0)* grouped\_log, *[5](#page-4-0)*, *[10](#page-9-0)*, *[16,](#page-15-0) [17](#page-16-0)*, *[19,](#page-18-0) [20](#page-19-0)* grViz(), *[18](#page-17-0)* integer, *[22](#page-21-0)* layout\_pm, [8,](#page-7-0) *[16](#page-15-0)* lined\_chart, [9](#page-8-0) log, *[5](#page-4-0)*, *[10](#page-9-0)*, *[16,](#page-15-0) [17](#page-16-0)*, *[19,](#page-18-0) [20](#page-19-0)*, *[22](#page-21-0)* logical, *[5,](#page-4-0) [6](#page-5-0)*, *[11](#page-10-0)*, *[22,](#page-21-0) [23](#page-22-0)* NA, *[5](#page-4-0)*, *[11](#page-10-0)* NULL, *[5](#page-4-0)*, *[11](#page-10-0)* numeric, *[11](#page-10-0)*, *[22](#page-21-0)* performance, [12](#page-11-0) plot.process\_matrix, [12](#page-11-0) plotly, *[6](#page-5-0)*, *[11](#page-10-0)*, *[23](#page-22-0)* precedence\_matrix, *[13](#page-12-0)*

precedence\_matrix\_absolute, [13](#page-12-0) process\_map, *[7](#page-6-0)*, [14,](#page-13-0) *[18](#page-17-0)* process\_matrix, [17](#page-16-0) processMapOutput, [13](#page-12-0) processmapR, [14](#page-13-0) render\_map, [18](#page-17-0) renderProcessMap, [17](#page-16-0) resource\_map, [19](#page-18-0) resource\_matrix, [20](#page-19-0) scale\_color\_discrete, *[5](#page-4-0)*, *[11](#page-10-0)* scale\_color\_discrete\_bupaR, *[5](#page-4-0)*, *[11](#page-10-0)* scale\_fill\_discrete, *[22](#page-21-0)* scale\_fill\_discrete\_bupaR, *[22](#page-21-0)* trace\_explorer, [21](#page-20-0) trace\_explorer(), *[21](#page-20-0)* visnetwork(), *[18](#page-17-0)*